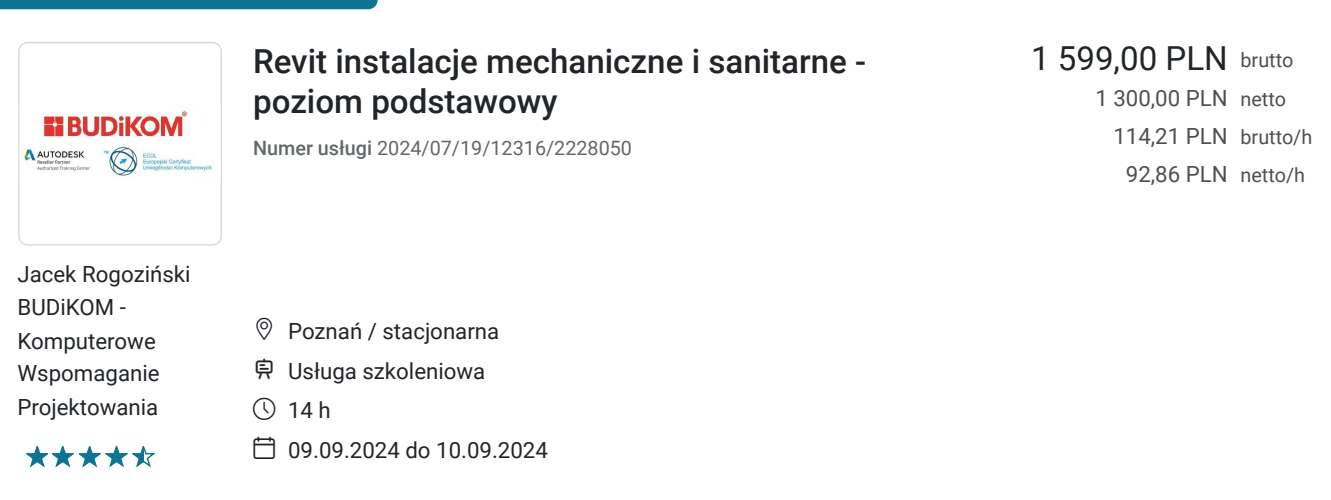

# Informacje podstawowe

Możliwość dofinansowania

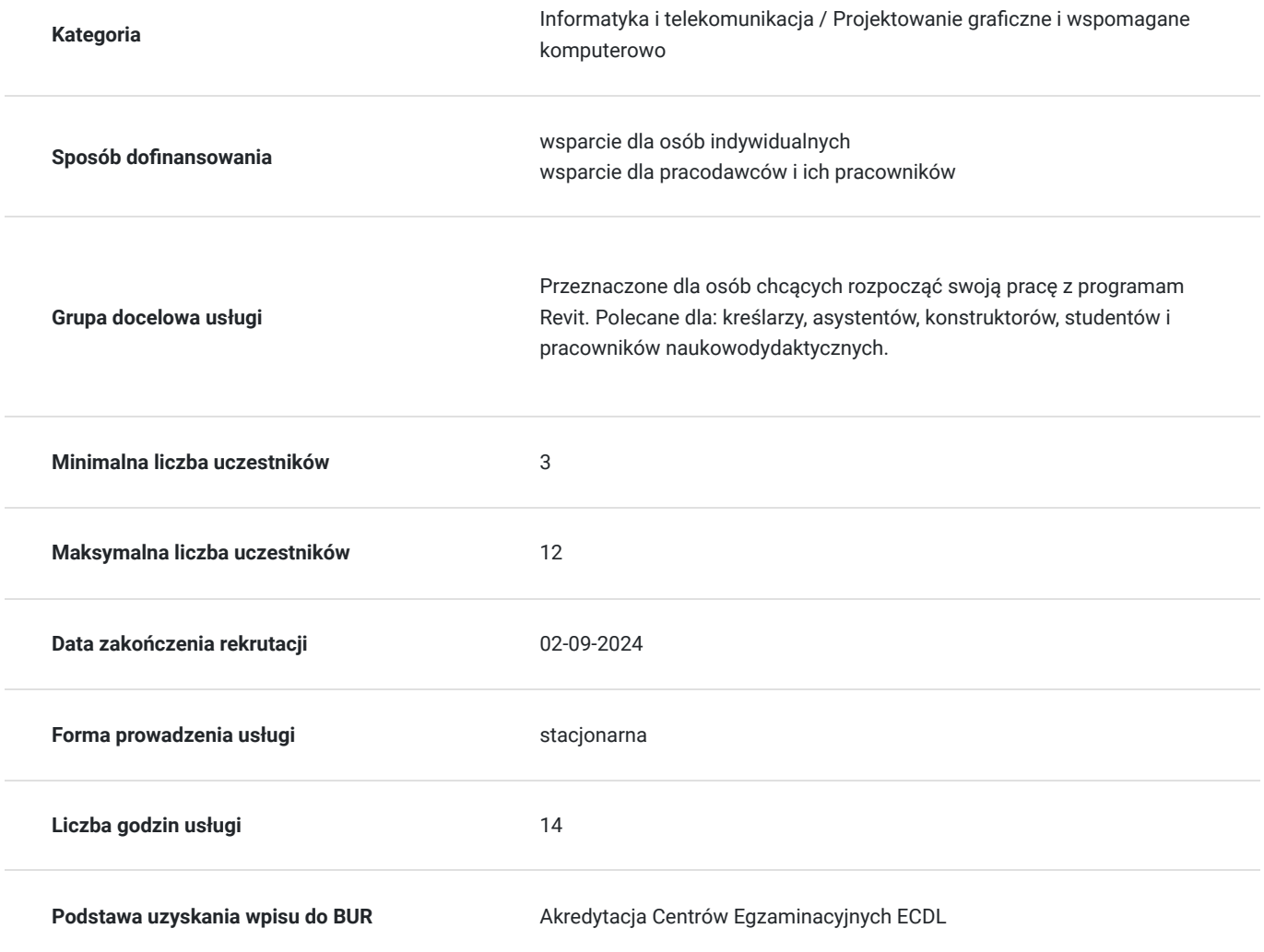

### Cel

### **Cel edukacyjny**

Usługa przygotowuje uczestnika do tworzenia dokumentacji mechanicznej i sanitarnej w programie Revit na poziomie podstawowym wraz z tworzeniem modeli w technologii BIM.

### **Efekty uczenia się oraz kryteria weryfikacji ich osiągnięcia i Metody walidacji**

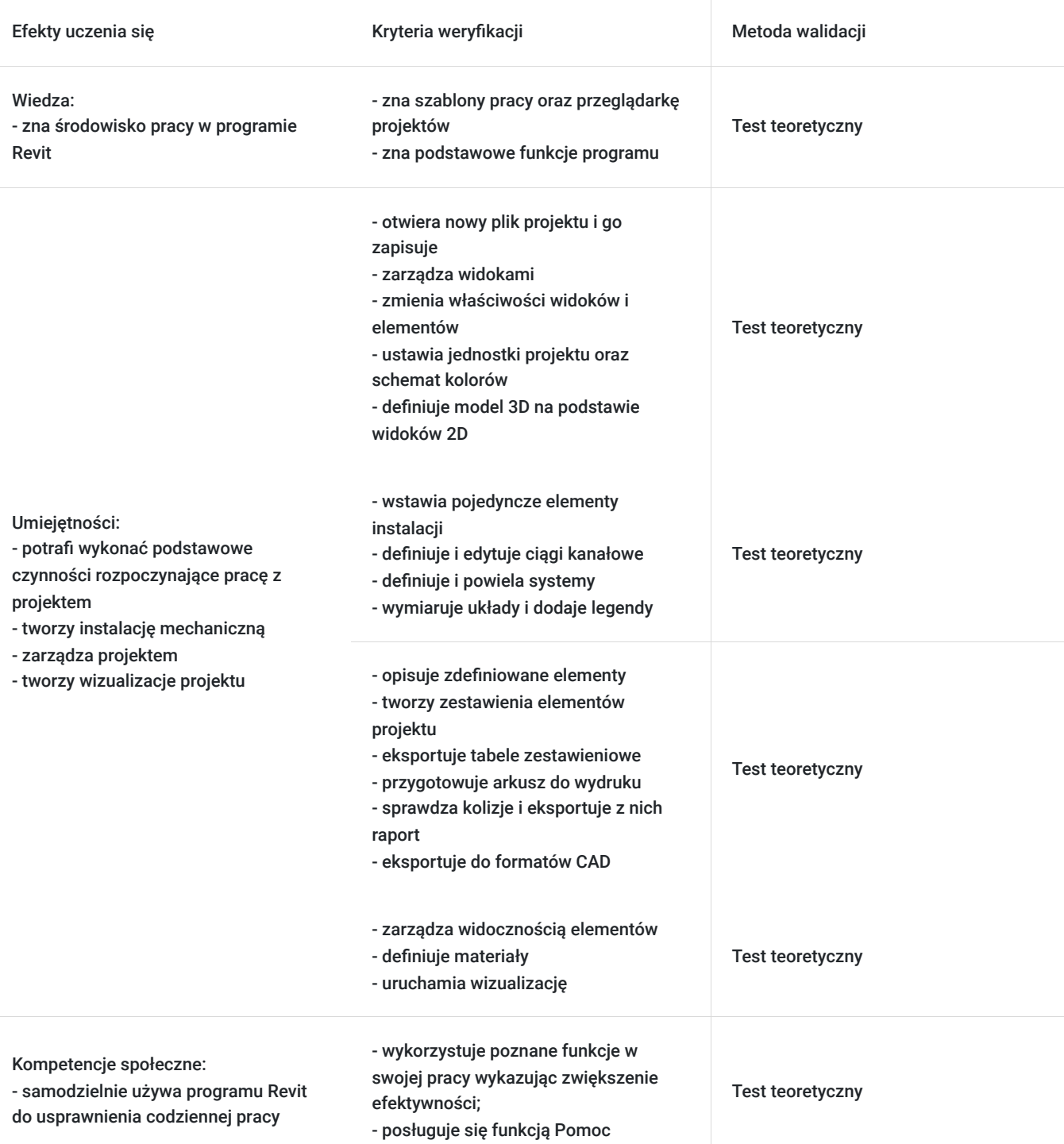

## Kwalifikacje

### **Kompetencje**

Usługa prowadzi do nabycia kompetencji.

#### **Warunki uznania kompetencji**

Pytanie 1. Czy dokument potwierdzający uzyskanie kompetencji zawiera opis efektów uczenia się?

Pytanie 2. Czy dokument potwierdza, że walidacja została przeprowadzona w oparciu o zdefiniowane w efektach uczenia się kryteria ich weryfikacji?

Tak

Pytanie 3. Czy dokument potwierdza zastosowanie rozwiązań zapewniających rozdzielenie procesów kształcenia i szkolenia od walidacji?

Tak

## Program

#### **Wprowadzenie do pracy w programie:**

- uruchamianie programu oraz pliku projektu
- zapoznanie się z szablonami pracy w programie
- zapisywanie plików
- zapoznanie się z przeglądarką projektów
- zarządzanie widokami
- zmiana właściwości widoków oraz elementów
- nawigacja w projekcie
- tworzenie widoków zależnych
- definiowanie przekrojów
- wczytywanie podkładów architektonicznych
- ustawianie jednostek projektu
- ustawianie schematów koloru
- definicja modelu 3D na podstawie widoków 2D

#### **Tworzenie instalacji mechanicznej:**

- wstawianie pojedynczych elementów instalacji
- definicja ciągów kanałów
- edycja narysowanych kanałów
- definicja systemów
- zapoznanie się z przeglądarką systemów
- powielane systemów
- wymiarowanie układu
- dodawanie legendy

#### **Zarządzanie projektem:**

- opisywanie zdefiniowanych elementów (kanały, urządzenia)
- tworzenie zestawień elementów projektu
- eksport tabel zestawieniowych
- przygotowanie arkuszy do wydruku
- sprawdzanie kolizji
- eksport raportu kolizji
- eksport do formatów CAD

#### **Wizualizacja projektu:**

- zarządzanie widocznością elementów
- definicja materiałów
- wizualizacjia

## Harmonogram

Liczba przedmiotów/zajęć: 3

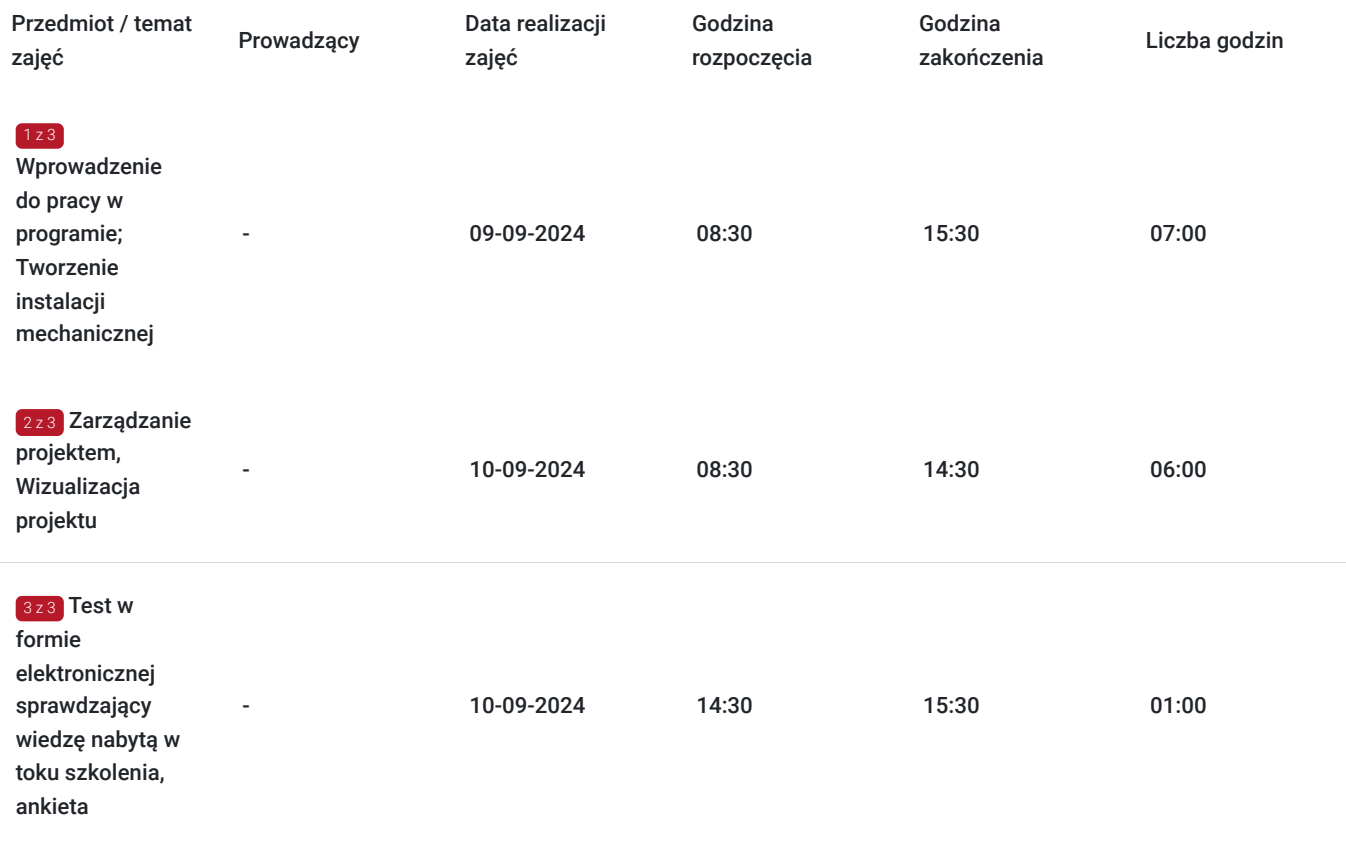

## Cennik

#### **Cennik**

**Rodzaj ceny Cena**

**Koszt przypadający na 1 uczestnika brutto** 1 599,00 PLN

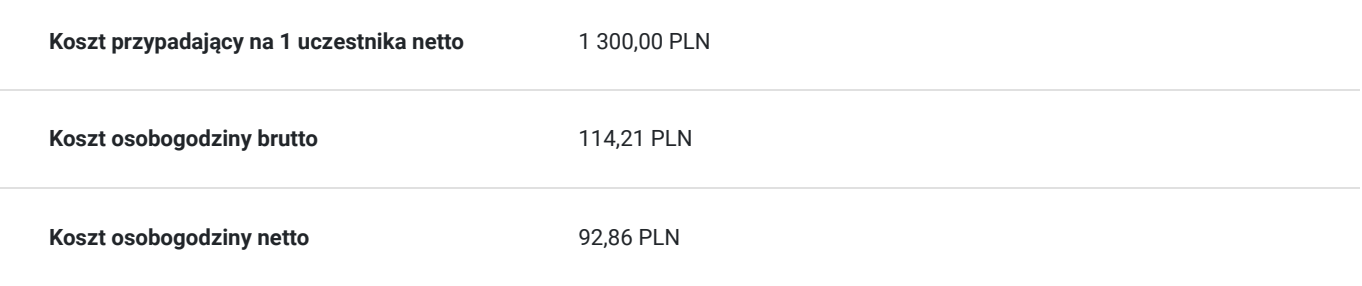

## Prowadzący

Liczba prowadzących: 0

Brak wyników.

## Informacje dodatkowe

### **Informacje o materiałach dla uczestników usługi**

Uczestnikom kursu zapewniamy :

\* materiały szkoleniowe (podręcznik, długopis, notes)

### **Warunki uczestnictwa**

podstawowa znajomość zasad rysunku technicznego, obsługa komputera, znajomość podstawowych komend programu Autodesk Revit.

#### **Informacje dodatkowe**

Uczestnikom szkolenia zapewniamy indywidualne stanowisko pracy wyposażone w komputer wraz z najnowszą wersją programu, na której prowadzone jest szkolenie oraz przerwy kawowe. Po zakończonym kursie uczestnik otrzymuje dyplom ukończenia kursu oraz autoryzowany certyfikat Autodesk.

## Adres

ul. Czechosłowacka 16 61-461 Poznań woj. wielkopolskie

#### **Udogodnienia w miejscu realizacji usługi**

- Klimatyzacja
- Wi-fi
- Laboratorium komputerowe
- Udogodnienia dla osób ze szczególnymi potrzebami
- Zjazd z autostrady A2-2km; możliwy parking; przystanek przy siedzibie firmy; autobus prosto z dworca  $\bullet$

# Kontakt

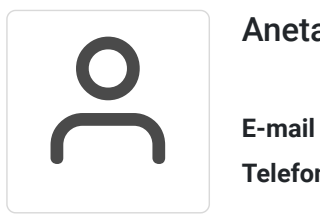

### Aneta Volmar

**E-mail** szkolenia@budikom.pl **Telefon** (+48) 504 115 879